#### THE MAKING OF A GOOD API ROB ALLEN NINETEEN FEET LTD

@akrabat

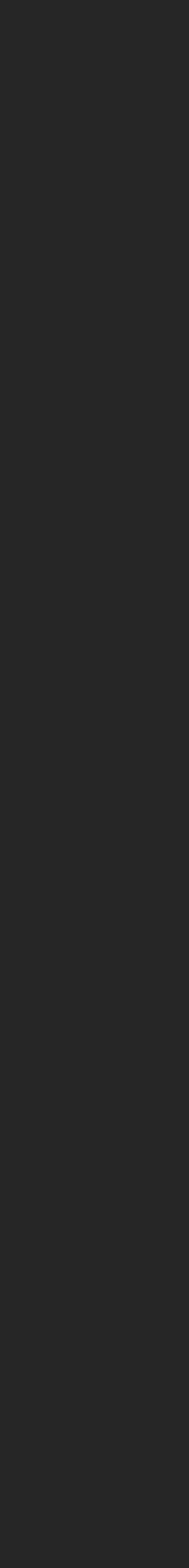

SLIDES: [HTTPS://AKRABAT.COM/5757](https://akrabat.com/5757)

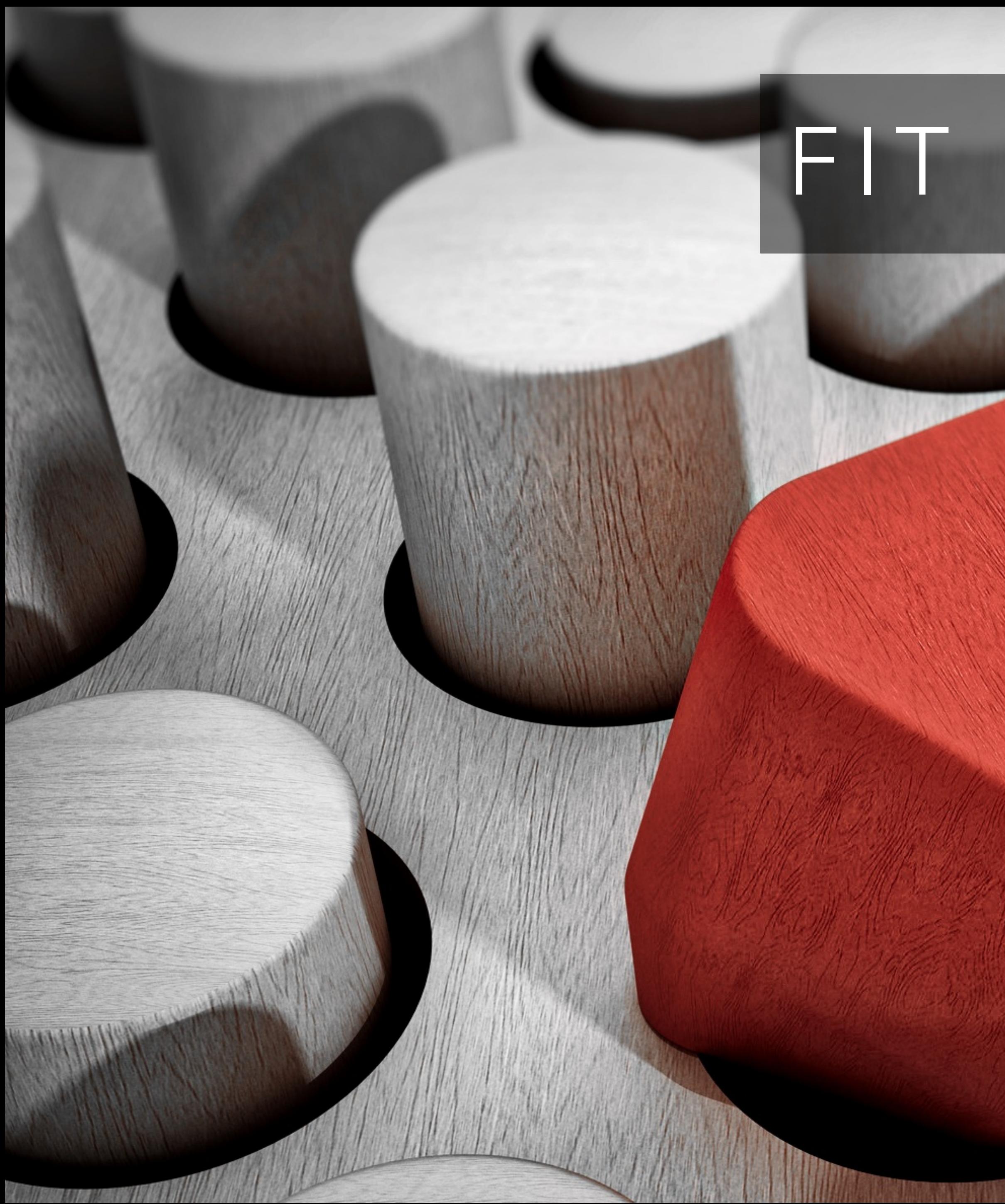

# FIT FOR PURPOSE

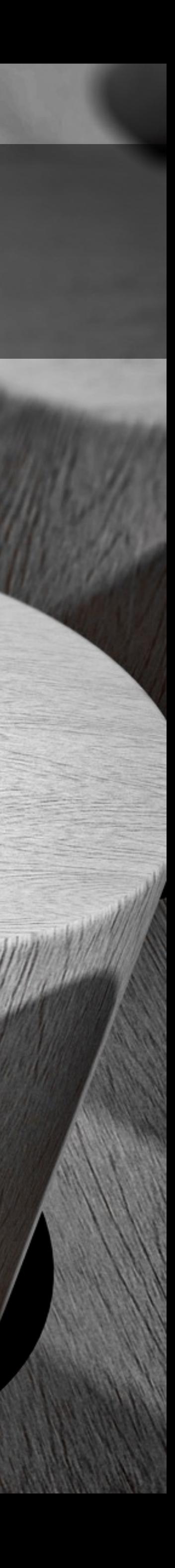

### FEATURES OF A GOOD API

- Malleability
- Correctness
- Error handling
- Documentation
- **Security**

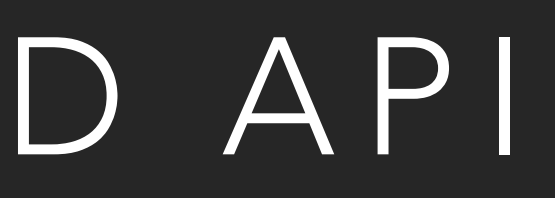

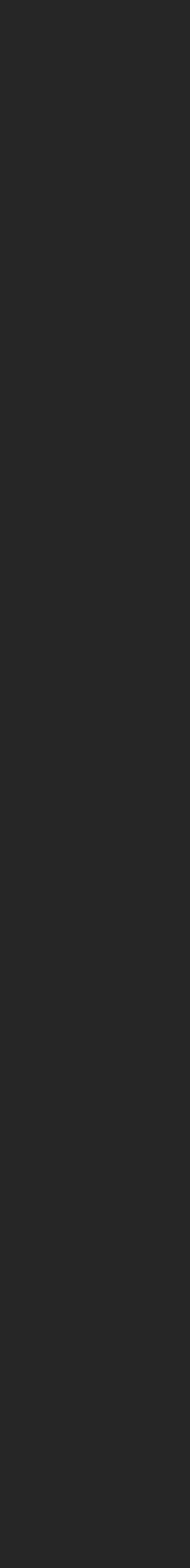

#### MALLEABLE A GOOD API IS

### DECOUPLE YOUR REPRESENTATION

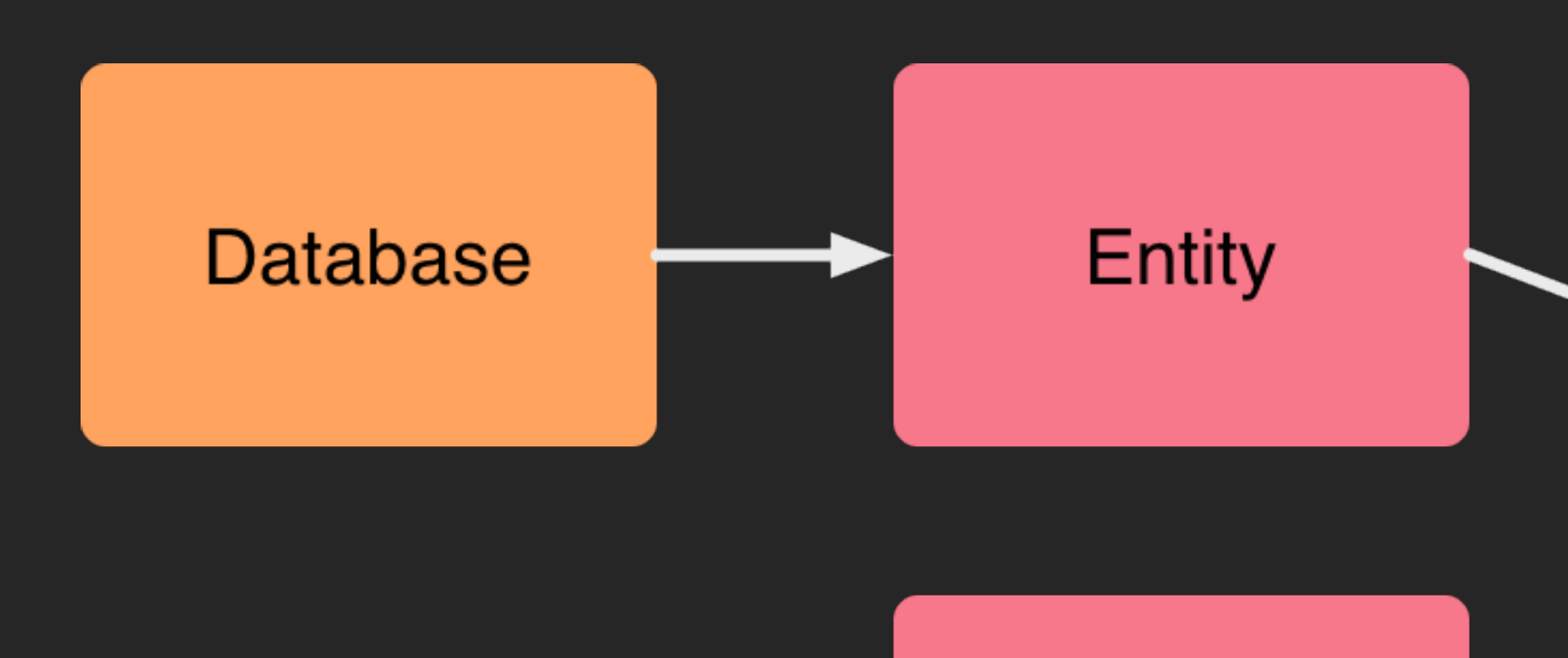

Application logic

#### Resource

**Properties Links** Forms **Queries** 

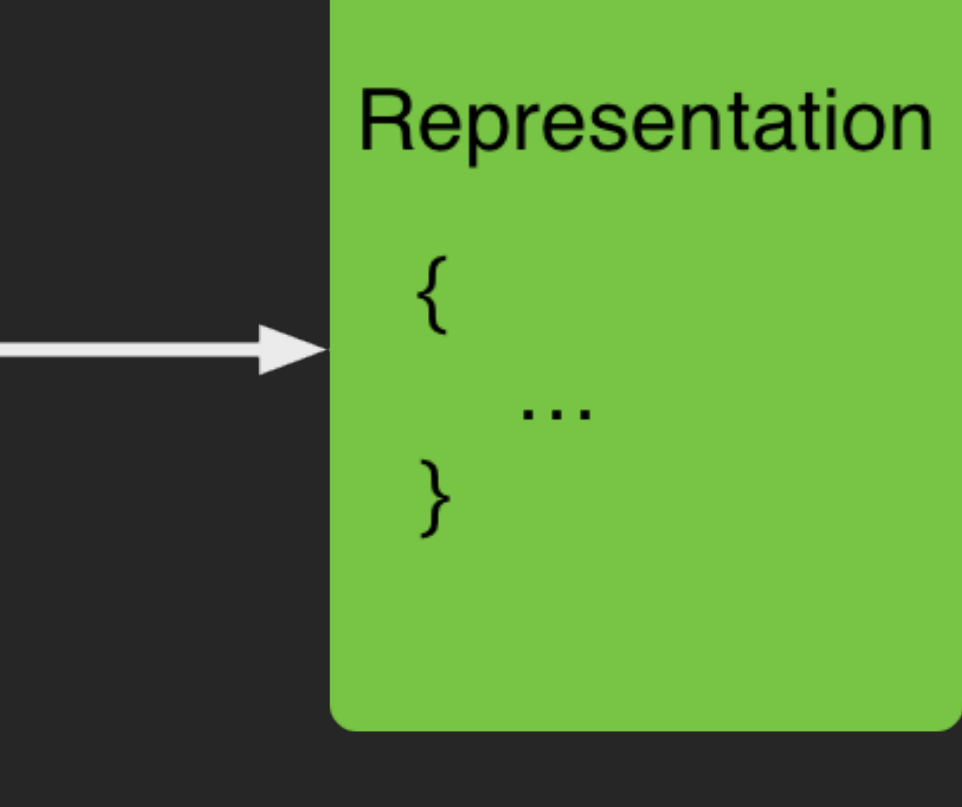

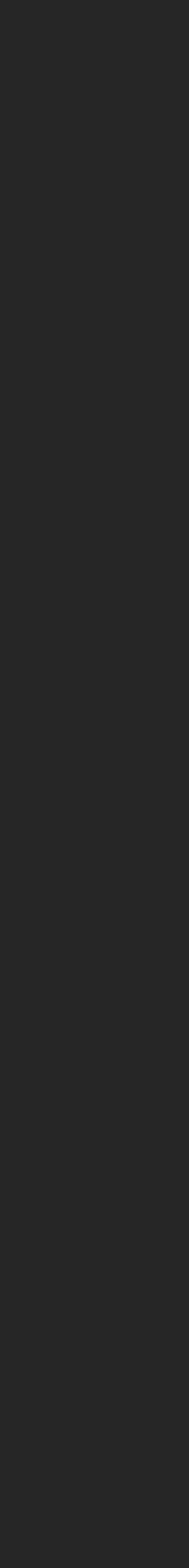

### HYPERMEDIA

- An explorable API
- Rename end points at will
- Re-home end points on different servers

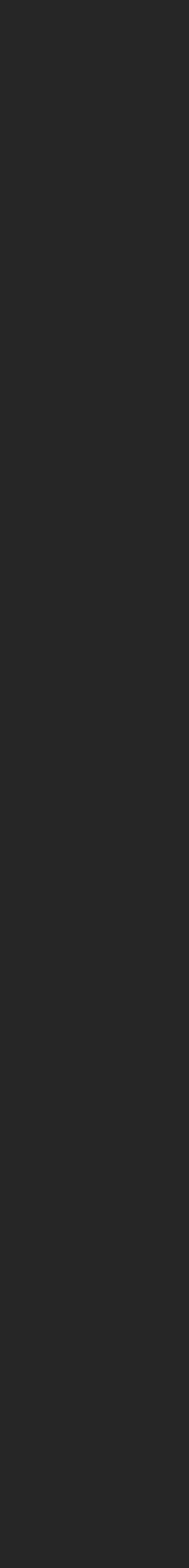

#### HYPERMEDIA

#### "customer": { "href": "https://api.example.com/customers/32" }, "invoice": { "href": "https://api.example.com/invoices/873" },

```
\mathcal{L} "_links": { 
         "self": { "href": "https://api.example.com/orders/523" }, 
         "shippingNote": { 
             "href": "https://cdn.example.com/ad8wd4.pdf",
             "type": "application/pdf" 
 } 
    },
     "currency": "GBP", 
    "status": "shipped",
     "total": 123.45 
}
```
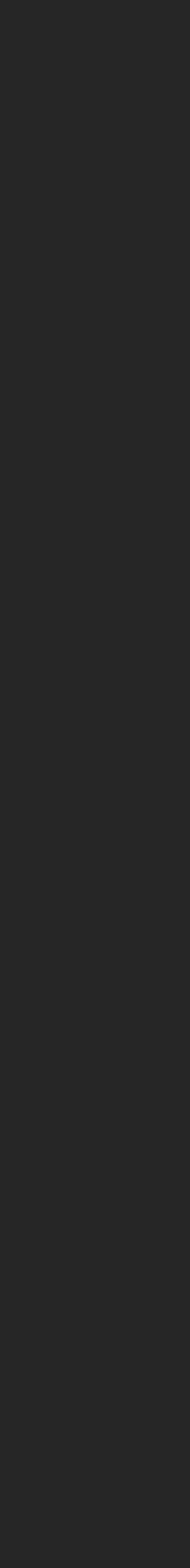

#### CORRECT A GOOD API IS

 $\bigcirc$ 

G

**ANGE** 

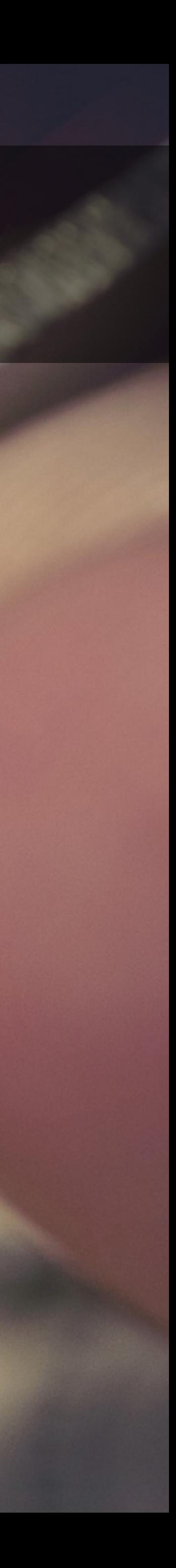

### EMBRACE HTTP VERBS

METHOD USED FOR IDEMPOTENT? GET Retrieve data Yes PUT Change data Yes DELETE Delete data Yes PATCH Update data No POST Change data No

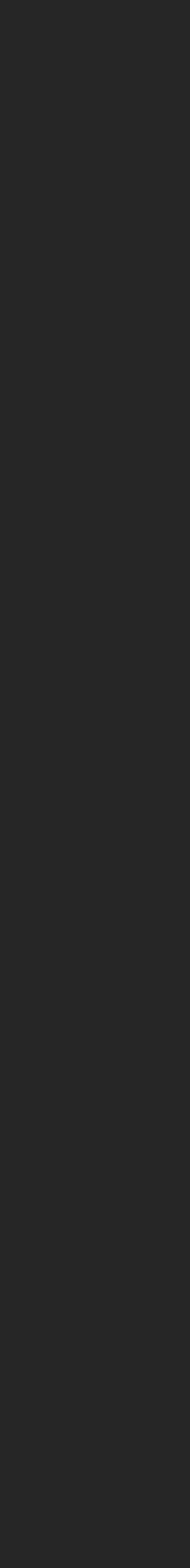

### STATUS CODES MATTER

- 1xx Informational
- 2xx Success
- 3xx Redirection
- 4xx Client error
- 5xx Server error

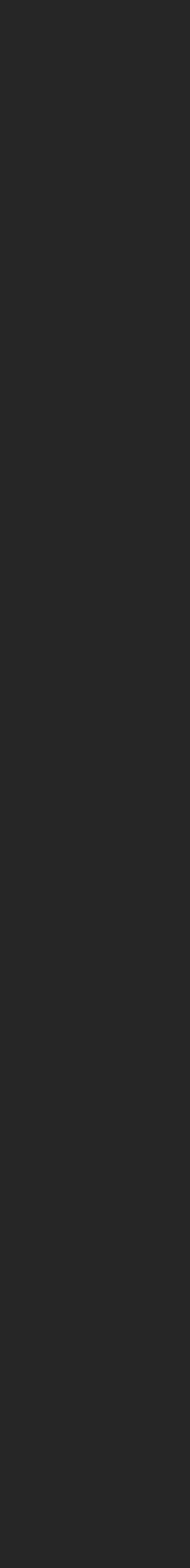

### MEDIA TYPES

- Read Content-Type header to decode incoming data
- Honour the Accept header when sending data

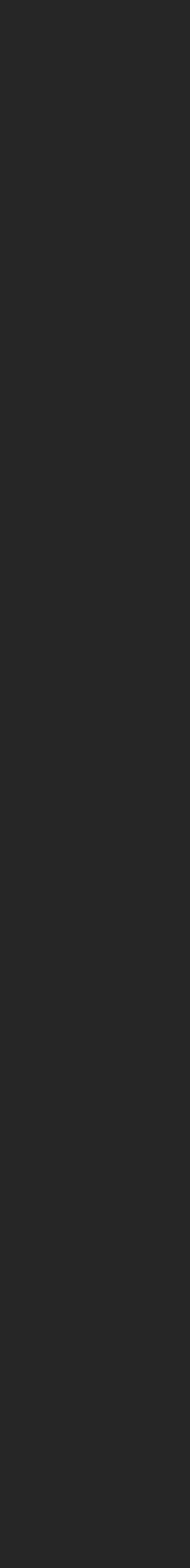

### HANDLING CHANGES

- Avoid major new versions
- Make changes backwards-compatible
- Think about forwards-compatibility

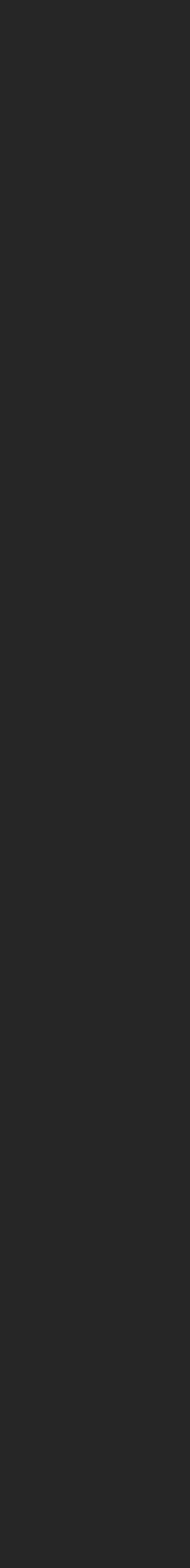

### A NEW VERSION IS A NEW API

- Separate code
- Domain or URL path is fine
	- [api.example.com/v2/user](http://api.example.com/v2/user)
	- [api2.example.com/user](http://api2.example.com/user)
- Use Server header for minor and patch info

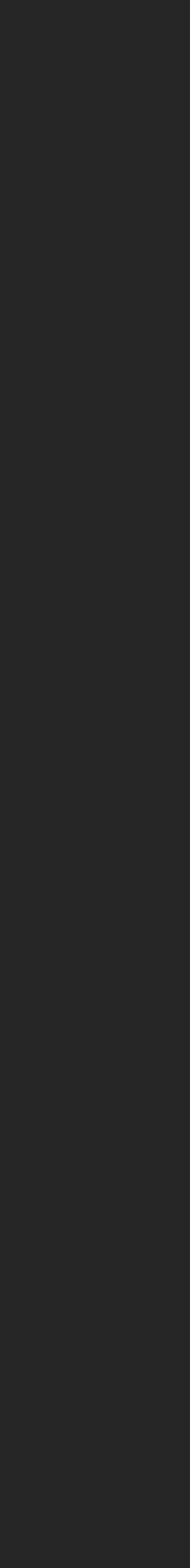

#### GREAT ERRORS A GOOD API HAS

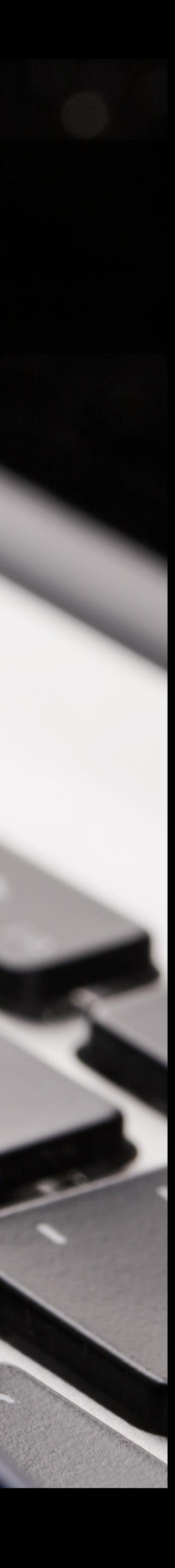

### GREAT ERROR HANDLING

- Error representations are first class citizens
- Code for computers; messages for humans
- Pretty print for the humans!

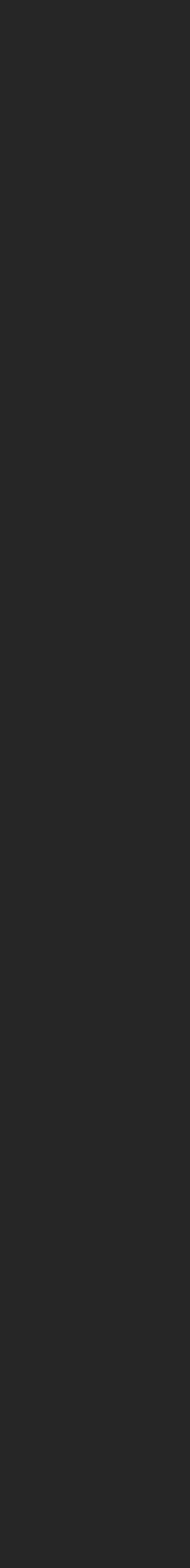

### HTTP PROBLEM (RFC 7807)

HTTP/1.1 503 Service Unavailable Content-Type: application/problem+json Content-Language: en

```
\big\{ "status": 503, 
     "type": "https://example.com/service-unavailable", 
    "title": "Could not authorise user due to an internal problem.", 
    "detail": "The authentication service is down for maintenance.", 
     "instance": "https://example.com/maintenance-schedule/2017-06", 
     "error_code": "AUTHSERVICE_UNAVAILABLE" 
}
```
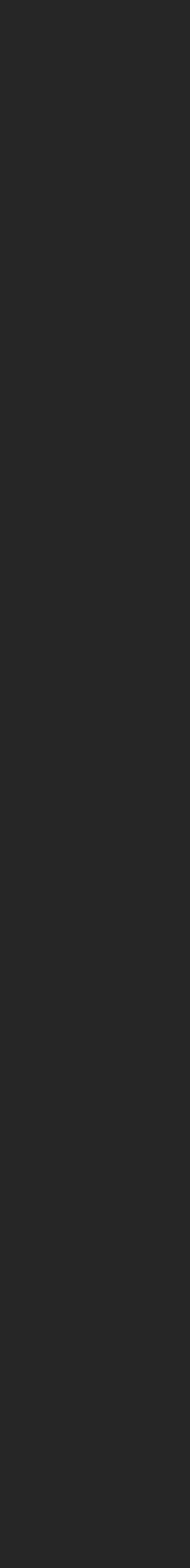

### DOCUMENTED A GOOD API IS

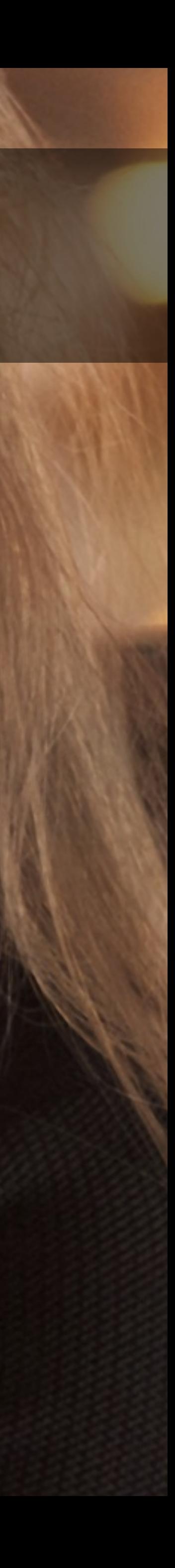

### PROFILE LINKS (RFC 6906)

Header: Link: <https://www.example.com/docs>;rel="profile" Body: { "\_links": { "profile": { "href": "https://www.example.com/docs/" } } }

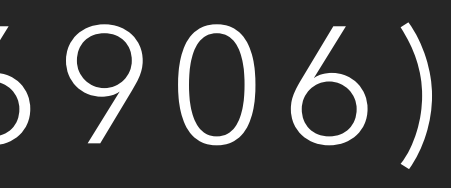

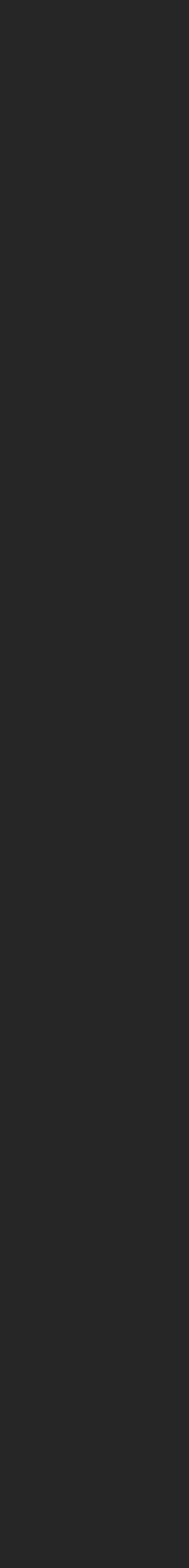

### HUMAN DOCUMENTATION

- Tutorials
- Reference

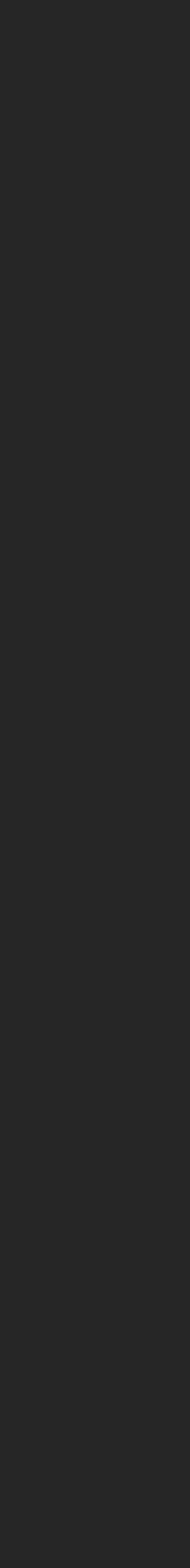

### OPENAPI SPECIFICATION

- Spec-First API Design
- Tooling: https://openapi.tools

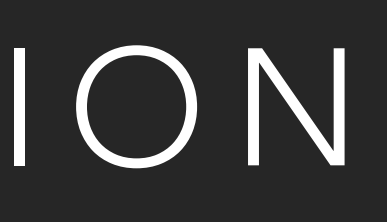

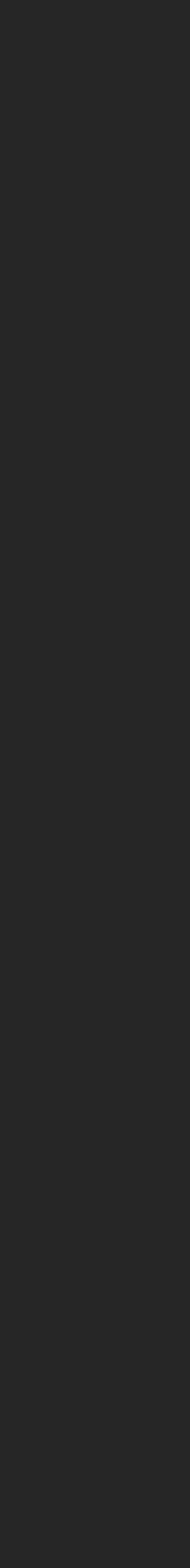

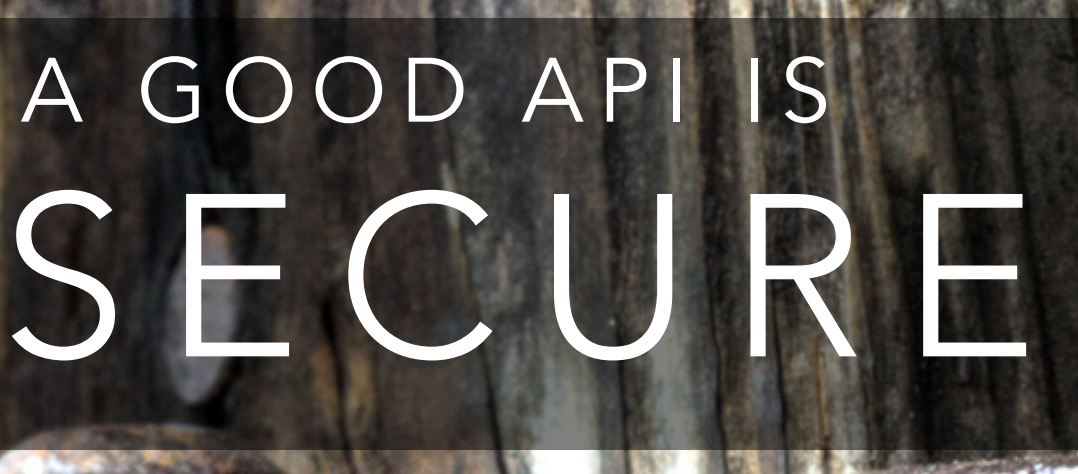

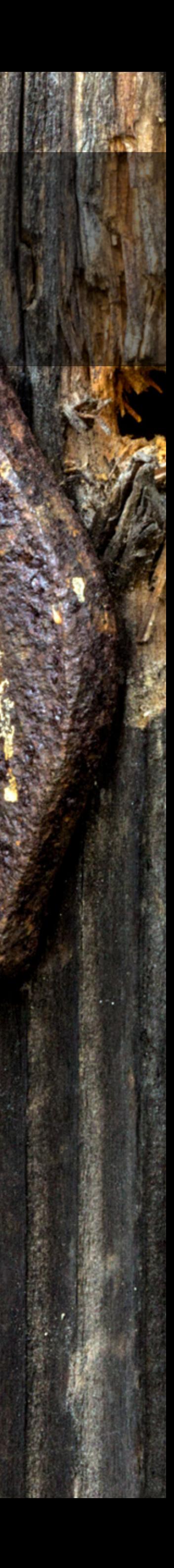

# A GOOD API IS

### OAUTH 2

- Application identification
- User identification
- User's trust relationship is with the API

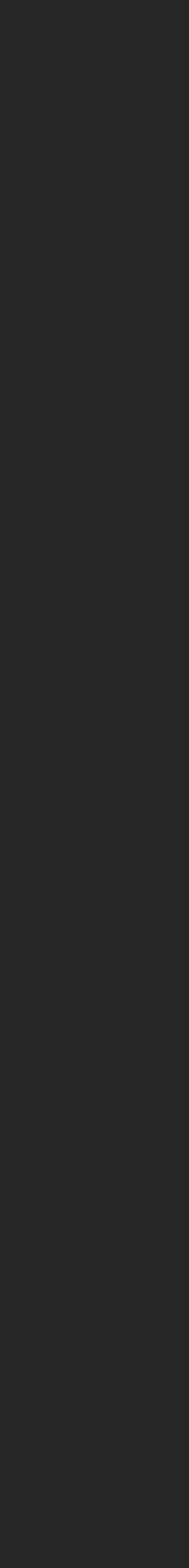

### RATE LIMIT

```
HTTP/1.1 429 Too Many Requests 
Content-Type: application/problem+json 
X-RateLimit-Limit: 5000 
X-RateLimit-Remaining: 0 
X-RateLimit-Reset: 1471549573
```

```
\left\{ \right. "status": 429, 
     "type": "https://dev.example.com/rate_limits", 
    "title": "API rate limited exceeded.",
     "error_code": "RATE_LIMIT_EXCEEDED" 
}<br>}
```
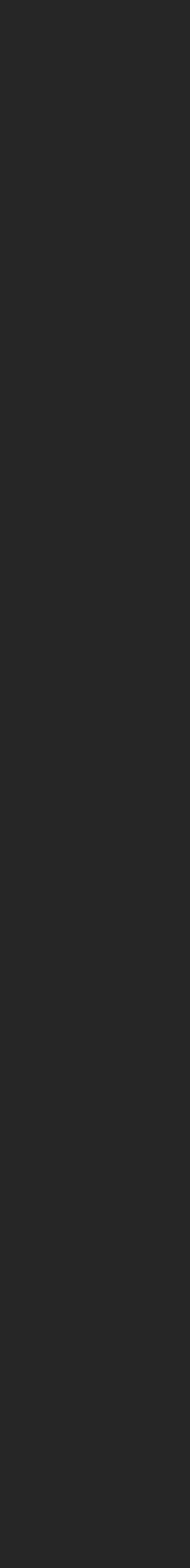

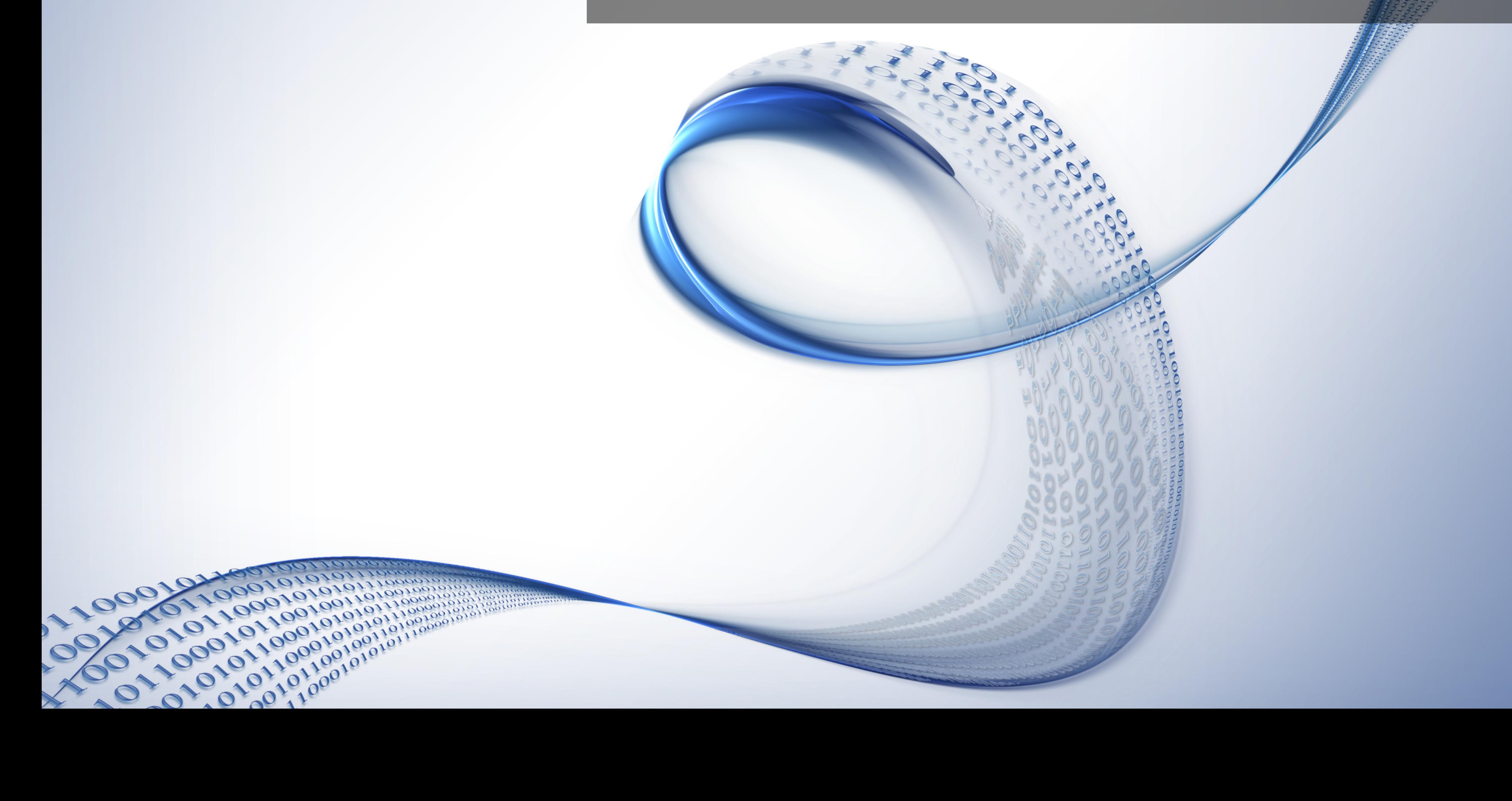

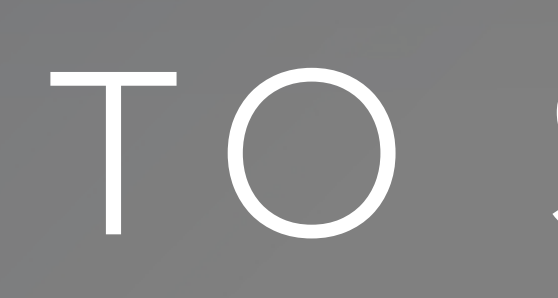

## TO SUM UP

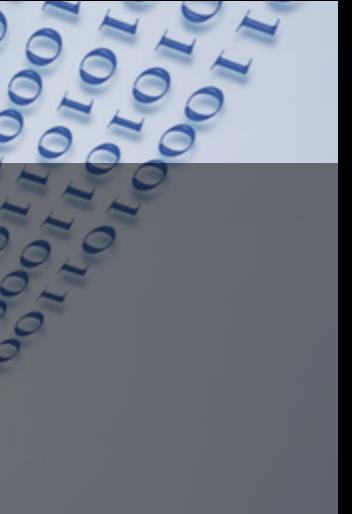

ROB ALLEN @akrabat

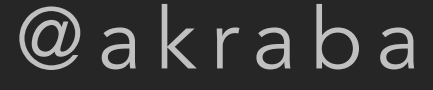

# THANK YOU

[HTTPS://JOIND.IN/EVENT/DUTCH-PHP-CONFERENCE-2019](https://joind.in/event/dutch-php-conference-2019)